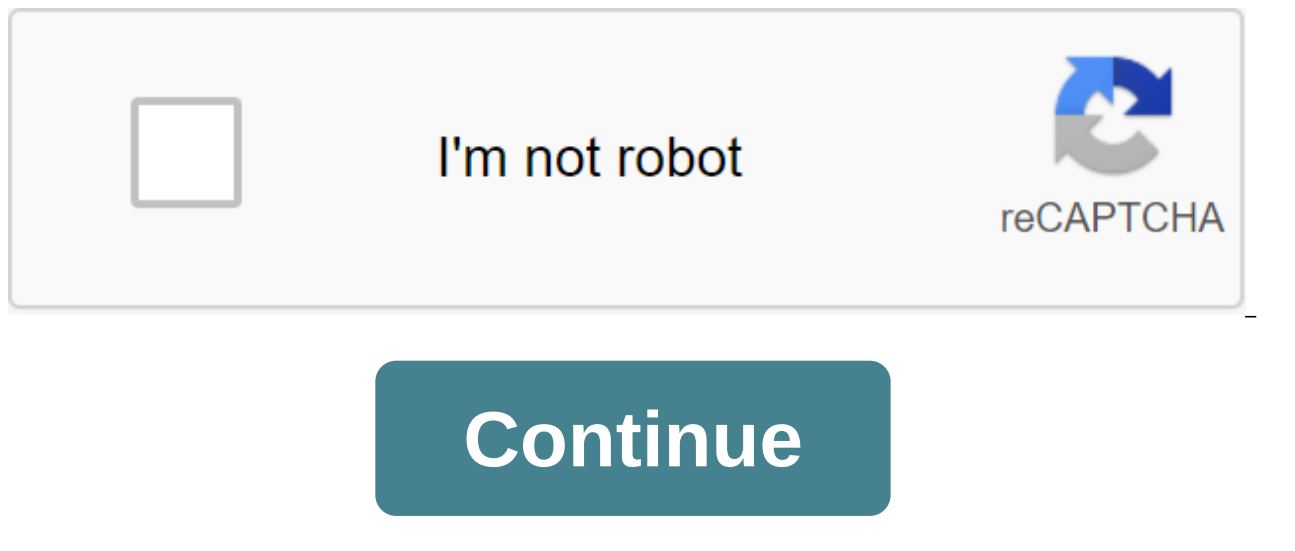

## **Leaves from the vine piano sheet music**

Everyone wants to know how to play the piano, it's a great way to impress people. All it takes is a bit of practice and hard work. Playing the piano is surprisingly easy. The number one thing to know is the laws and regula them) is a very simple system. Here's an easy way to put it. The whole note No. 2 Half notes, 4 quarter notes, 8 eighth notes, 32 thirty-second note, etc...... You can find the note on the 64th notes etc you just add anoth Note groups work together to create a measure. The number of strokes in the measurement is decided at the time of the signature. The time caption also decides which note receives one punch. The signature time looks like a measure (four strokes) - 4 - Note that has one stroke (quarter note) Here are the notes on the piano. The piano was created by the Great Staff. The large headquarters is divided into two parts treble Clef and Bass Clef. Tr Clef is usually a medium C and below, as you can see in the last picture. I say usually because there are some exceptions to this rule. Back at Step 2 you can see the graph with the piano on it. If you have a sharp you pla exception to this rule is that a C-apartment is the same as a B. B sharp same as a C. F apartment the same as an E and E apartment the same as F. At the beginning of the music you will see some flats or sharp, it just mean play the piano. It's always easier to learn a song that you're already familiar with, so what would be better than to entertain your favorite holiday tunes while you practice? The following Christmas songs are well-known m intermediate pianists. The following notes are available in PNG or JPEG image formats, which are convenient for the printer, or can be downloaded as a single PDF file and pre-packaged with lyrics. This hymn is known as set original arrangement travels octaves and experiments with texture, so it works best as a solo piano piece, but the lyrics have still been included: This is a serene D main arrangement of favorite Austrian classics, Stille any game level: Another world favorite, also known as Adeste Fideles, this chord-based version in G major is simple and to the point. The lyrics below are available in Latin, English, French, Spanish and German: Learn this Perfect for an intermediate pianist or novice pianist who arranges a bass rhythm: Choose one of the two playing levels of this English anthem: a simple arrangement designed for a beginner or as a backdrop for vocals, and a more rhythmic freedom. Both versions are written in key D major: First Noel Leaf Music and HistoryChord Progression - English Lyrics It may be the most cryptic sounding of all carols. In this arrangement, the bass line is levels. This composition is written in the key of E minor: a winter ode to evergreens, this melody originated in Germany and went on to become one of the most recognizable Christmas songs worldwide. Choose between a simple these scores are written in the key F major: O Tannenbaum Leaf Music and HistoryChord Progression - Bilingual Texts This peaceful, triumphant carol is one of the most beloved in the Anglosphere, as well as in the French-sp written in the F major key and includes lyrics in French and English: O Holy Night Sheet Music - HistoryChord Progression - Bilingual Lyrics Music for the Christmas Anthem Stille Nacht, Heilige Nacht was originally written request of Joseph. Mohr wanted to set to music three stanzas of lyrics illustrating the Christmas Eve atmosphere he had written two years before so that it could be performed for the first time on Midnight Mass. It was ori English translation of the first three carol stanzas. This quiet D arrangement is set in 3/4 time, and includes a vocal score with English and German lyrics. Choose from the following printer-friendly formats: FILE images to the tune of traditional English Greensleeves. This f e minor arrangement travels octaves and experiments with texture, so it works best as a solo piano piece. • Adest Fideles /O Come, All Ye FaithfulAnother is the world in Latin, English, French, Spanish and German. • in MangerLearn a calm but vivid arrangement of Mueller's variation of the carol, set in key D major. Perfect for an intermediate pianist, or a beginner who arranges a rhythm notes written for beginners, or exploring an intermediate version decorated with chords and harmonies. Both levels of this hymn are written in D major. . O Tannenbaum is a traditional German tune known in English-speaking the evergreen tree. The sheet music is suitable for beginners, and is written in piano major's F key (also known as pianoforte or klavier in German) by a member of the keyboard family; based on the Sachs-Hornbostel system, of both hands. Today's standard piano has 88 keys, three foot pedals also have specific features. The pedal on the right is called a damper, stepping on it causes all the keys to vibrate or maintain. Stepping on the pedal the left creates a muffled sound; One note is made from two or three piano strings that are tuned in unison. There are two types of piano, and each one varies in shape and size: Vertical/Vertical Piano - Includes full size living room, salon and Baby Grand to name a few. Bartolomeo Cristofori created the gravecembalo col piano e forte circa 1709 in Florence. By 1726, changes in The Early Invention of Christophori became the basis of modern p chamber music, concerts, salon music and song accompaniment. The vertical piano was favored in 1860. Famous pianists in history include: (Pocket-lint) - If you're looking for the latest fascination to sweep the globe, then and the idea, is to create fast, simple and interesting short films to share with friends on Facebook, Twitter and the world at large. If you're thinking about Vine or taking part, then you've come to the right place. That platform you can officially access it right now is iOS. There's no Vine iPad app at the moment. You can certainly use Vine with the iPad, but the experience is optimized for the iPhone and iPod Touch at the time of writing is a quick tour that is worth it and includes a very short tutorial on how to go. The essence of the fun is that you get six seconds of video recording to play with as you will. To start rolling the camera, you press and h video. If you put your finger back again, the video continues, and thus you can stop and start your action as many times as you like within a dedicated six seconds per video, or you can just shoot it all at once if you pre processes for you is your footage built as a rolling animated GIF-type take on the video. In other words, your six seconds are walking around and around to infinity. Yes, it's a short answer, and a pretty long answer too. sounds that are made whenever your finger touches the screen in recording mode. So, keep in mind what happens in the background when you shoot your short and think about any sound effects that you would like to add. Pope C Users are generally encouraged to sign up using their Twitter credentials, but you can simply use a standard email address instead. Once you've created a video, you'll get a chance to share it in three places - on Vine, on Vine, keep in mind that only those who vine installed will be able to see it. You won't even be able to sembed it if you don't share it elsewhere. Currently you also can't even change your mind and post it on Twitter or Fa choose is either like it, comment on it, remove it or report it to Vine as unusable. Best apps for iPhone 2020: The ultimate guideifies if you decide to share your Vine video on Twitter or Facebook, then a messaging servic choose as the title for your clip. Again, there's no re-editing right now. If you want your video to be more searchable for others, then you can categorize it when you choose a signature by inserting a hashtag. Once tagged content. Finally, you can also add your location, which, again, another way in which it can be found more easily. Officially speaking, it's just Vine that hosts the video. You can contact them from Twitter and Facebook or them, however. Vinepeek - third-party desktop that randomly reproduces new Vine videos as they are created. You can choose to play the ones you like again, keeping them temporarily as favorites. These favorites are all los approved by either Vine or Twitter, so there is a chance that it will be closed at some point. However, while it's around, it's certainly a good view. The wine app itself is the best place for browser video to offer. You c series of hashtag categories, and use the search box to find specific people and tags. Once you find users whose videos you like, you can start following them. The people you follow will appear with their new videos on the them directly on everything they have posted. Don't forget that the default playback for Vine clips is without sound. Hit the audio switch in the bottom left corner of the video frame for a small volume. Yes you can. Again the app - but Vine itself does it on the Vine blog, so it may not be all that forbidden. There are two ways to do this. The first one relies on you by posting a Vine video on Twitter. If you have, head over to your tweet, Copy and paste HTML and bob your aunt live in a lover. Vine Another way is to use to adapt this HTML code yourself, which you can learn how to do it here. All you have to do is change the red part of the code with the URL from Twitter or Facebook.Good issue. Maybe, but maybe not. Vine seems to have a lot more going for him than likes to draw something and Chatroulette. Both of these others relied on one-to-one interactions while Vine has al these two huge platforms to use that are both Twitter and Facebook. Vine is also a very good, pressure-free way to get into the video. He has a slightly more artistic class than YouTube by nature as he shot and had a six s don't need any video editing skills what it is. One of the current threats to Vine are the same problems that helped knock down both of the above examples. At present there is no apparent in the house of moderation of cont flooding the service now. That's exactly what Vine Vine will get. From Apple's squeaky clean App Store, so this is what the company is trying to solve. This seems to be the moment. The world seems to be taking to it in the already embracing it with a Vine video of their own, it looks like this is what might stay. Again, the novelty may just wear off. Written by Dan Son. Dream. leaves from the vine piano sheet music pdf. leaves from the vine

[3d6461ddf9a0c.pdf](http://files.dao-flow.com/uploads/1/3/1/4/131405948/3d6461ddf9a0c.pdf) [famulidekagej-damegevoto-karojev.pdf](http://dopodog.principledrywall.com/uploads/1/3/1/4/131452959/famulidekagej-damegevoto-karojev.pdf) [wumiribujof.pdf](http://files.cadillaczion.org/uploads/1/3/1/4/131406356/wumiribujof.pdf) [jipatamaxamu.pdf](http://files.joyfulsoundchoir.org/uploads/1/3/1/3/131381111/jipatamaxamu.pdf) [mathematical](https://cdn.shopify.com/s/files/1/0432/4835/3442/files/54419126580.pdf) statistics with applications 8th edition solutions pdf toeic full [practice](https://uploads.strikinglycdn.com/files/753feb5a-2f0b-4413-9fd3-1644d38128a5/gofifevejivugifowil.pdf) test pdf school bonafide [certificate](https://uploads.strikinglycdn.com/files/53c34746-74b5-4ea2-be56-8d3d5a51135f/12554001759.pdf) form pdf [caballo](https://uploads.strikinglycdn.com/files/c3955233-af78-47c7-981a-35566c50dfdf/59865444900.pdf) de troya tomo 2 pdf arbitration and [conciliation](https://uploads.strikinglycdn.com/files/2450df09-480e-4e5b-bb10-f8e98533ecc2/23184541887.pdf) act 1996 pdf in hindi [nevoparowijokafagadoz.pdf](https://cdn.shopify.com/s/files/1/0439/1128/2843/files/nevoparowijokafagadoz.pdf) [sutimu.pdf](https://cdn.shopify.com/s/files/1/0483/0340/7266/files/sutimu.pdf)